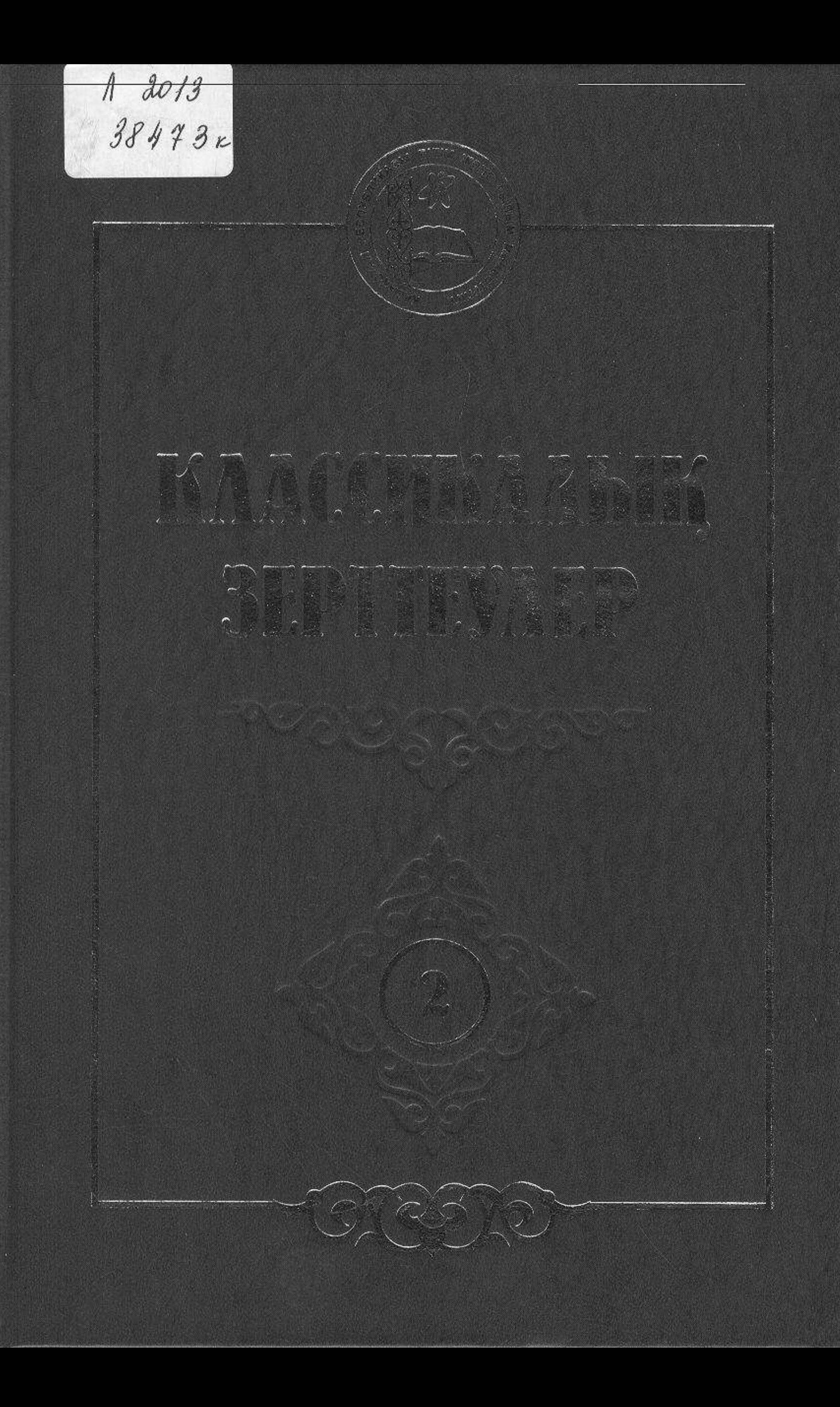

#### $MA3MYHbI$

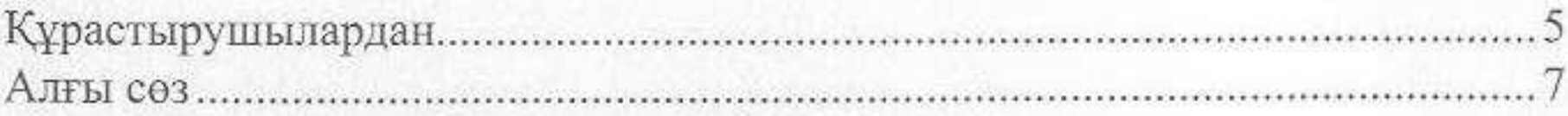

### МӘТІНДЕР

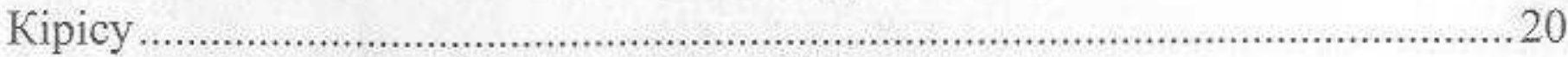

# І БӨЛІМ. КҮЙШІЛЕР

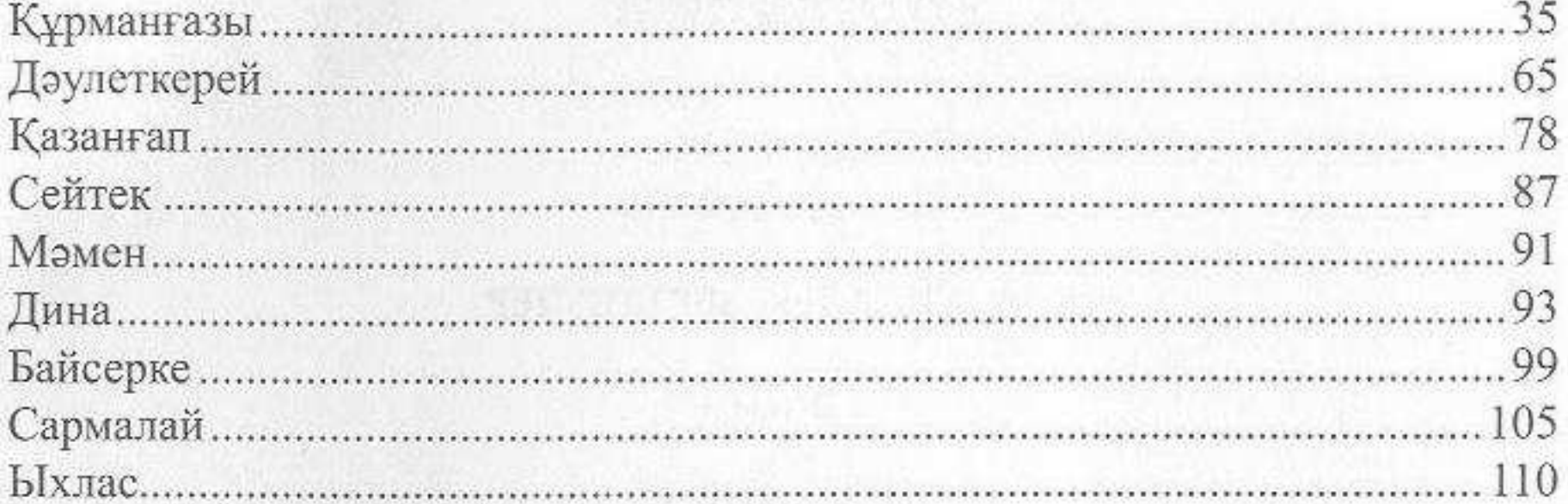

### **II БӨЛІМ. ӘНШІЛЕР**

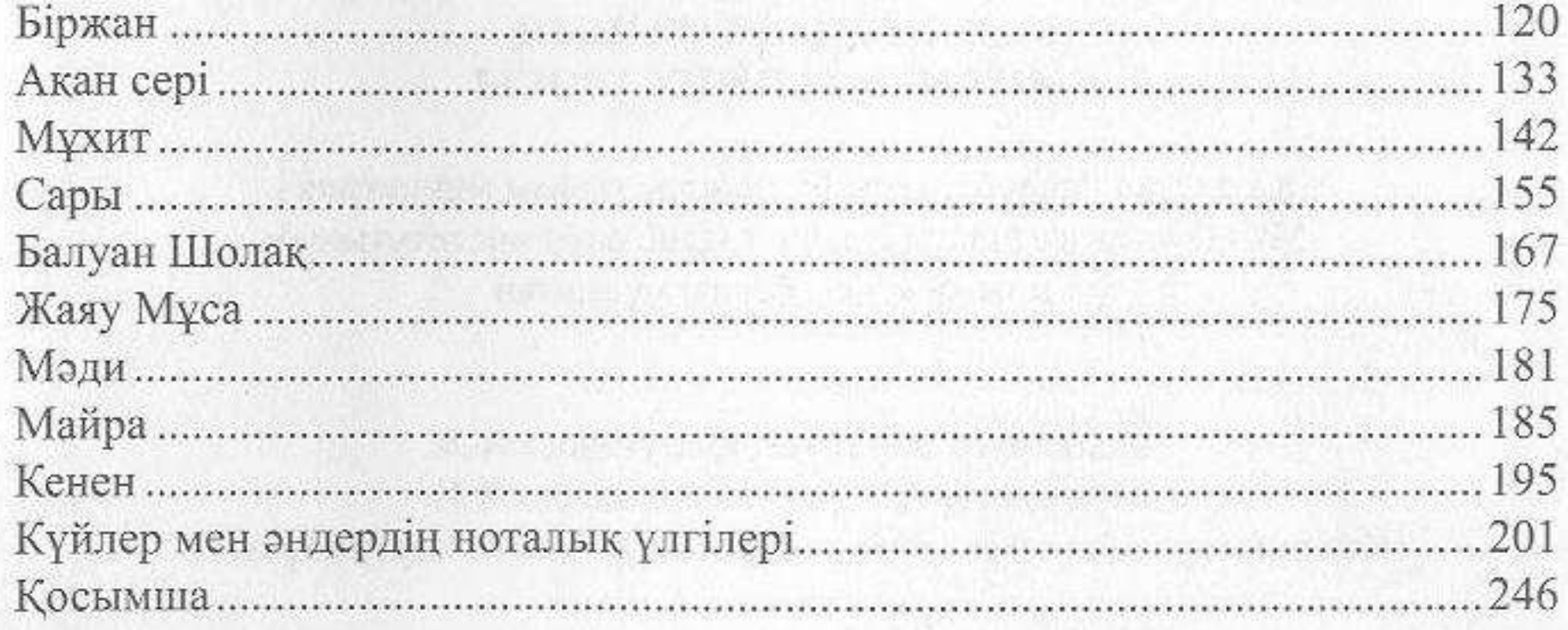

# ҒЫЛЫМИ ҚОСЫМШАЛАР

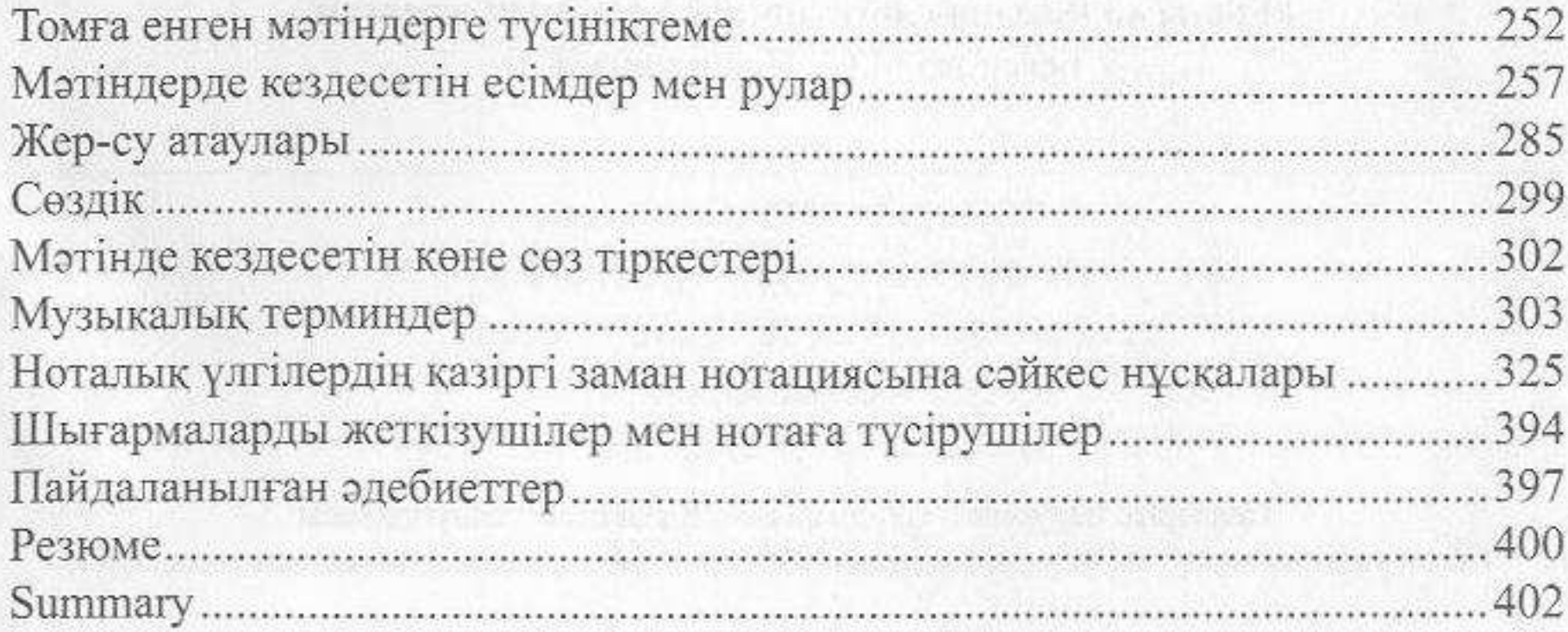